# **Alternative Statistical Analyses for Quasi-Experimental Designs**

### **Walk-through**

The purpose of the study was to explore the differences is feeding vigor of species of Nebraska turtles, as part of larger ecological study. It was expected that Blanding's would be the more vigorous feeder, based on the greater competition they experienced in their ecological niche.

Seven each of Painted turtles (code = 1) and Blanding's turtles (code = 2)were trapped out of a single pond in central Nebraska. Each was weighed and then placed in a 50 gallon aquarium with 6 inch water depth for 24 hours. Then 50 earth worms were placed in the tank and the number of feeding strikes was recorded for each turtle.

Here are the resulting data – the SPSS database is shown below:

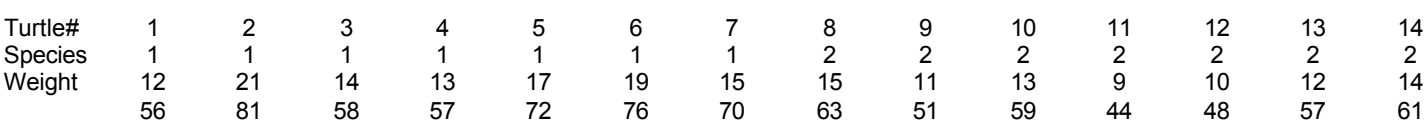

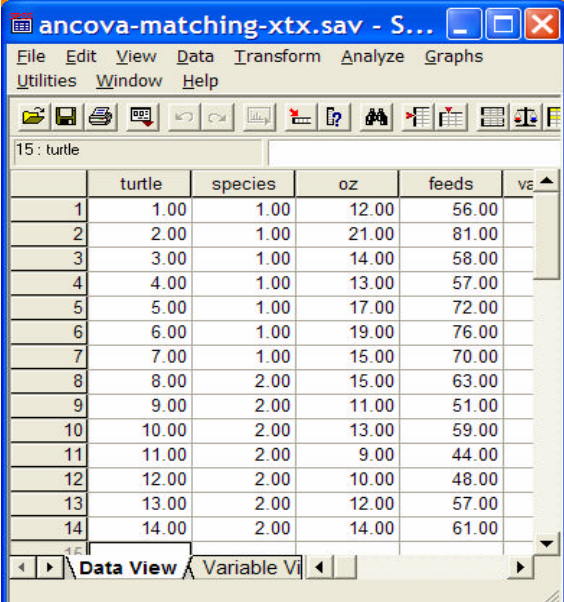

## **ANOVA**

The main question was whether there was a species difference in feeding vigor. However, the researcher knew that feeding vigor, as measured by number of feeding attempts, is usually related to size. She also knew that there was a size difference between these turtle species. So, the size differences among the turtles might be acting in two ways, statistically…

- 1) as a confound between the species the larger Blanding's turtles may make more feeding strikes either because they are "more vigorous feeders" or because they are larger
- 2) to increase the within-condition variation weakening the power of the between groups comparison

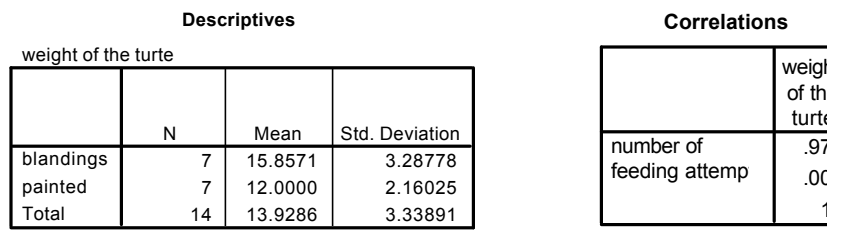

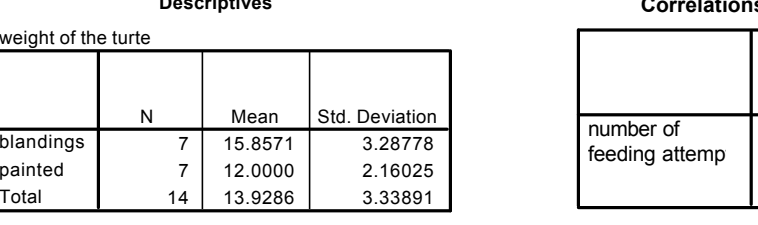

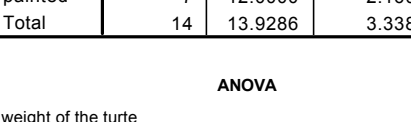

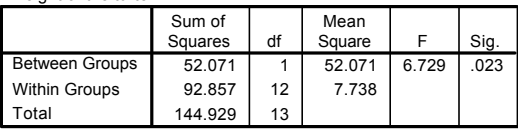

However, there was a size confound **And there was a** 

correlation between and feeding attempts

As expected – Blanding's had more feeding attempts.

So, some form of mechanical or statistical control is necessary to get a better idea of what variables are operating here.

**Remember** – causal interpretation is shot!! We're now struggling to understand the associations among these variables.

#### **Descriptives**

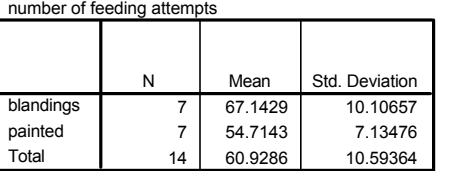

### **ANOVA**

number of feeding attempts

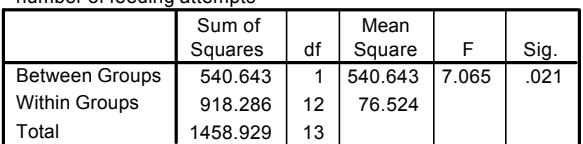

## **Post-Hoc Matching**

One approach is to engage in post-hoc matching – forming matched pairs of turtles from the two species that have "the same" value on the confounding variable. The data are then analyzed using a within-groups model, with each "case" being a matched pair of turtles.

We can sort the data in SPSS to make the matching easier.

### Data **→** Sort Cases

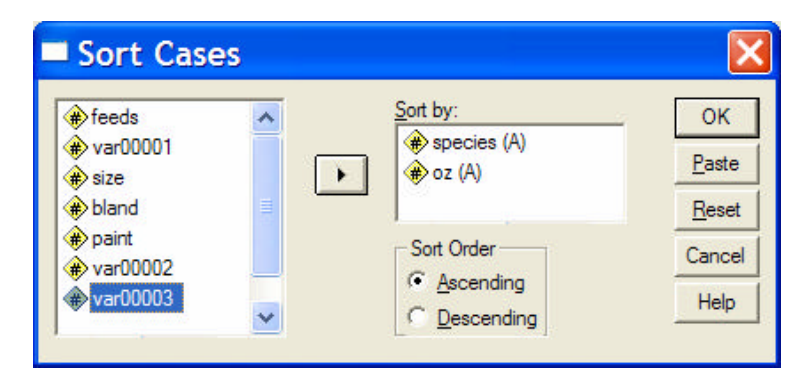

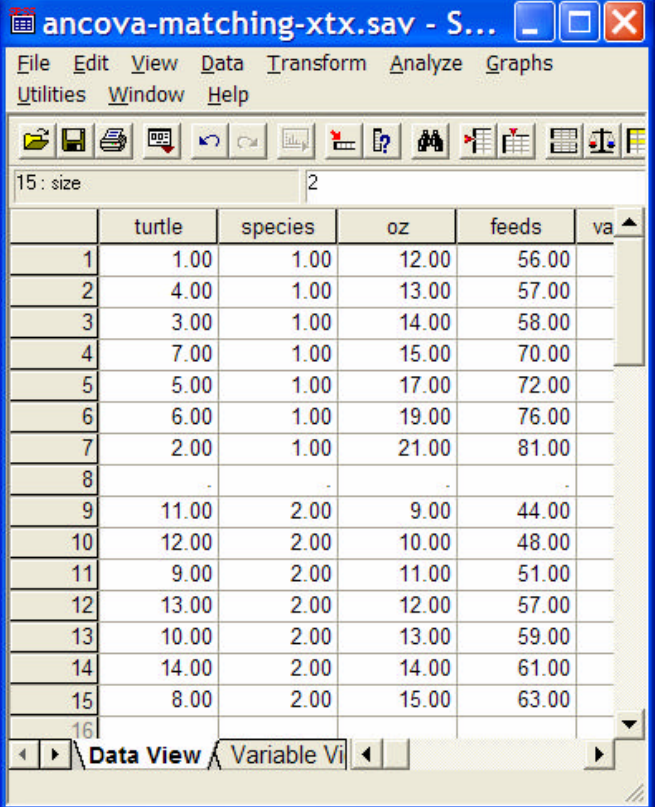

Move the sorting variables into the "Sort by:" window in the order you want them sorted – the order shown will sort by species first, and then oz-values within each species.

The resulting sorted dataset is shown below.

If we make exact post-hoc matches using "oz" as the matching variable, we can only match some of the turtles from each species. This is consistent with the mean difference between species on this v ariable that we found earlier.

This is a common problem when using post-hoc matching to control confounding variables -- we end up using only part of each sample. This limits the external validity of our results, because we are using only the smaller Blanding's turtles and the larger Painted turtles.

While many consider this an improper analysis in this situation, I want you to know how to do it, in case it is ever requested of you (be sure to be polite when pointing out the possible problems with using this approach to your boss, advisor, editor, etc!!!)

We'd end up with the following four pairs of animals (oz.)

1 & 13 (12) 4 & 10 (13) 3 & 14 (14) 7 & 8 (15)

Matched groups designs use within-groups ANOVA. So, we are going to have to create a new data set using each matched-pair as a "case" and then perform a within-groups analysis. Here is the resulting SPSS dataset.

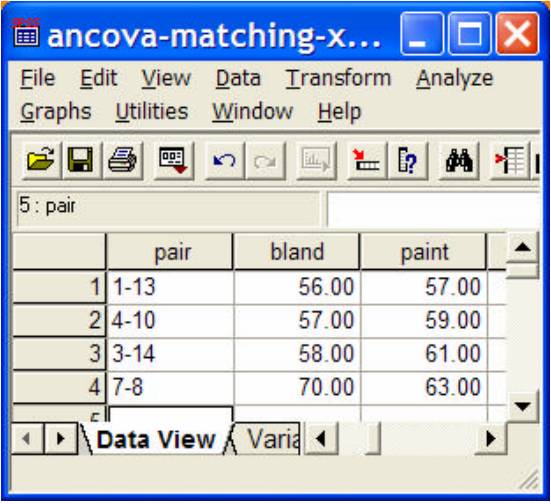

Notice that there are now only 4 "cases" and that each case is made up of a matched pair from above.

Now we perform a within-groups (repeated measures) ANOVA to test the mean difference between the groups

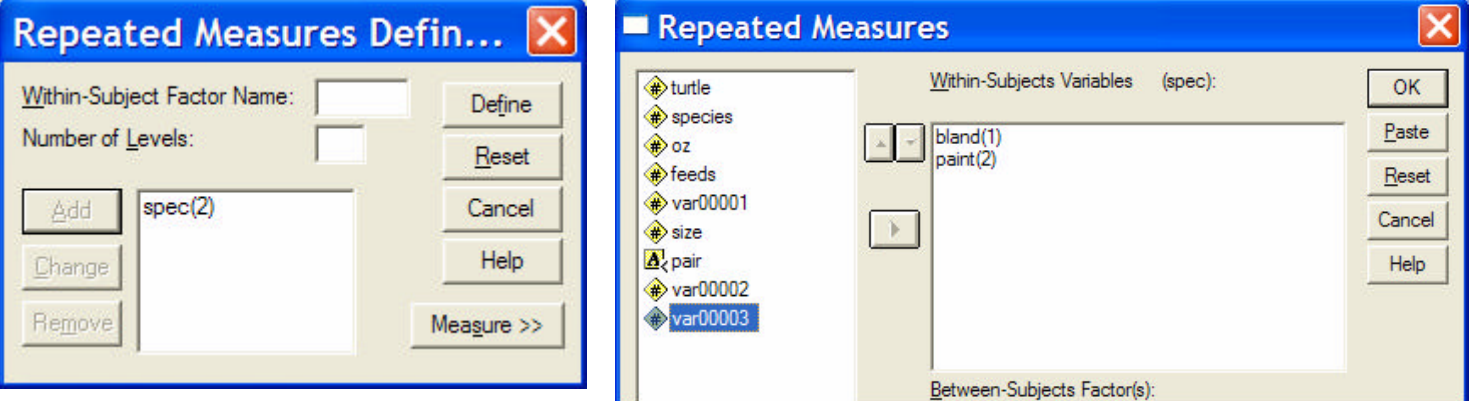

**Analyze** Ë **GLM** Ë **Repeated Measures** (be sure to get Descriptives from the Option window)

Here's the output:

**Descriptive Statistics**

### **Tests of Within-Subjects Effects**

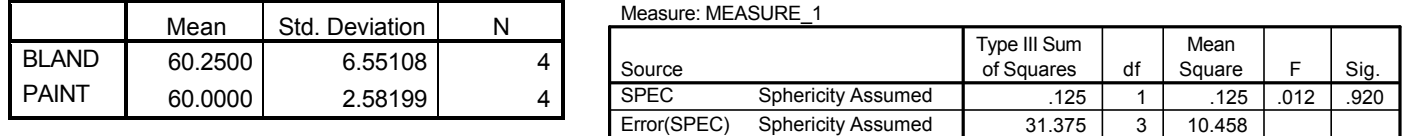

Based on the matched pairs, there is no difference between the groups. However, notice that the mean of each group is different from the means in the original ANOVA analysis. The difference between these means the original means is because we got rid of the heavier Blanding's turtles (who had more feeding strikes) and we got rid of the lighter Painted turtles (who had more feeding strikes).

How should we interpret this analysis? Two parts –report the findings and then mention the "concern"!

There is no mean difference between the feeding attempts of Blanding's and Painted feeding turtles, after controlling for group weight differences using post hoc matching,  $F(1, 3) = .012$ ,  $p = .920$ , MSe=10.458. However, this matching process led to the exclusion of the heavier Painted turtles and the lighter Blanding's turtles, and so utility of this analysis as a meaningful comparison of the species is limited.

## **ANCOVA**

One disadvantage of post-hoc matching is that "controlling" for a between group difference often requires that only part of the data ("good matches") can be used. ANCOVA accomplishes much the same "controlling for" but uses all of the data.

For these data, the IV will be Species, the DV will be the number of feeding attempts and the covariate will be the confounding variable – body weight of the animals (oz).

### Analyze → GLM → Univariate

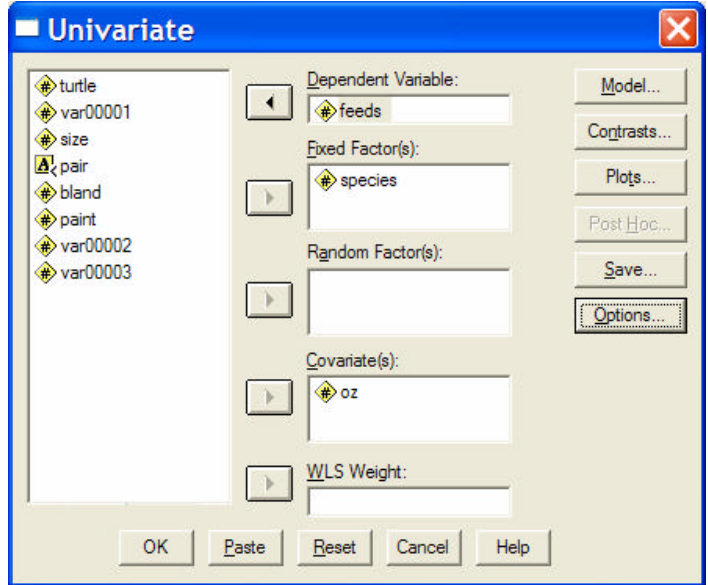

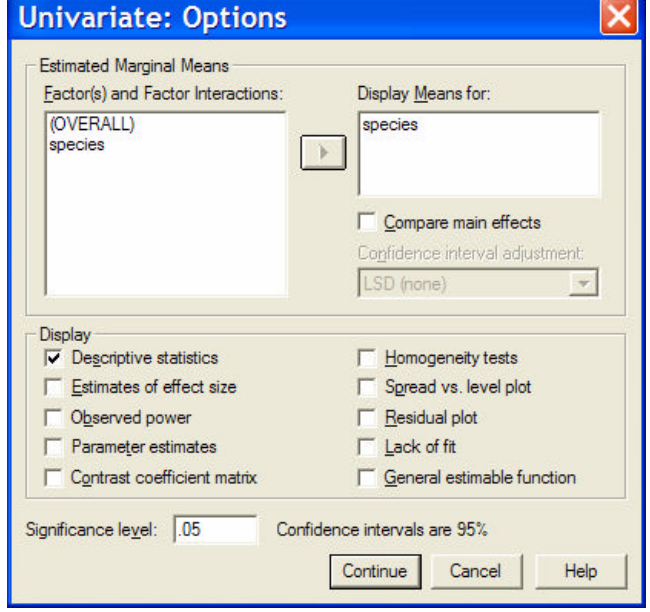

The output:

#### **Tests of Between-Subjects Effects**

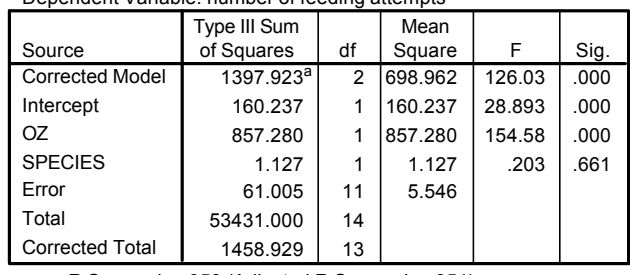

a. R Squared = .958 (Adjusted R Squared = .951)

Dependent Variable: number of feeding attempts

### **SPECIES**

Dependent Variable: number of feeding attempts

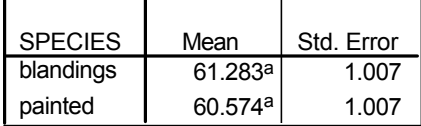

a. Covariates appearing in the model are evaluated at the following values: weight of the turte = 13.9286.

The ANOVA shows that there is no mean difference between the groups for number of feeding strikes, after controlling for weight, F(1, 13) = .203, p=.661, MSe=5.546.

Notice that the corrected means are very close to the means from the post-hoc matching analysis (and the mean difference was non-significant for both).

## **Treatment x Subjects Design**

A third approach to "controlling for" a between groups difference is to make the variable on which the groups differ a "second IV" in a factorial design. What does this do for you?

- 1. Like ANCOVA, you can look at how the variable relates to the dependent variable
- 2. Like ANCOVA & post-hoc matching, the factorial ANOVA controls for the effect of the variable on the IV-DV relationship
- 3. Bonus: Allows you to look at the possibility of an interaction between the IV and the "confound" as they relate to the DV -- this interaction may be the most interesting effect in the analysis !!

We need to transform the "control variable" (here oz.) into a grouping variable. As we do this we need to assure that there are at least 2 cases in each condition of the factorial ANOVA. For these data splitting the oz variable between 13 – 14 accomplishes this. The transformation is accomplished using a recode.

## Transform **→** Recode → Into Different Variables

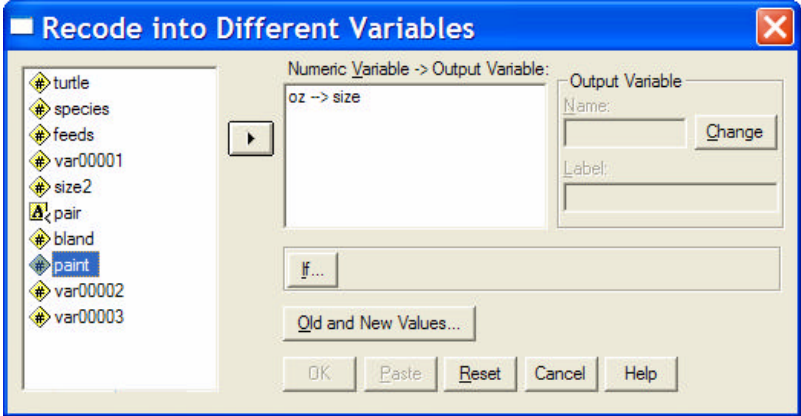

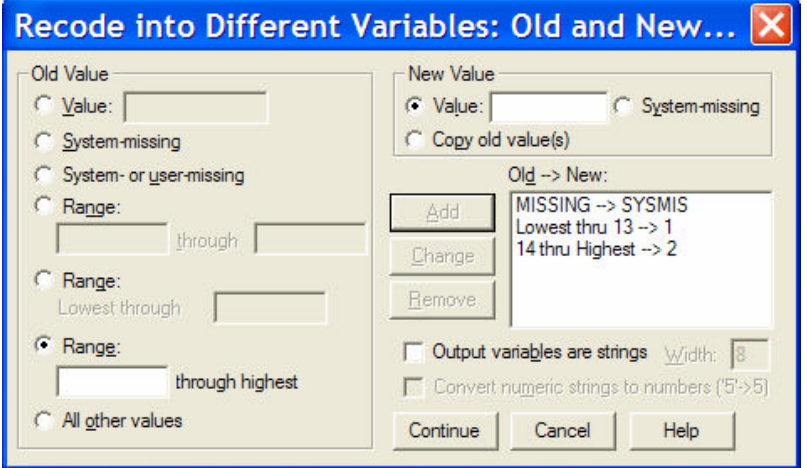

You will need to create a variable name for the new categorical variable – I used "size"

Enter that name in the "Output Variable" window.

Then click the "Old and New Values" button.

Using the Range options, set the Old -> New assignments.

Be sure to start with the Missing values assignment!

After finishing the Recode, the dataset looks like this…

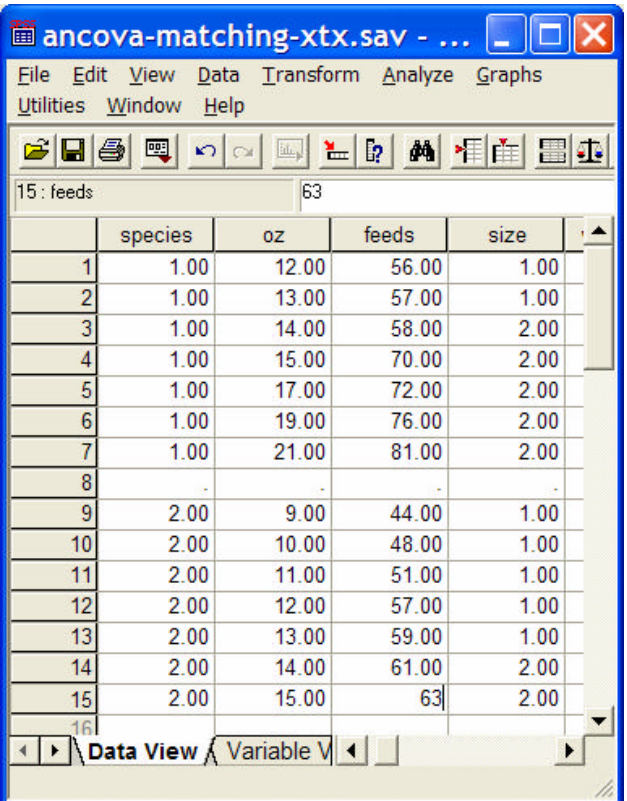

Remember, we have to have at least 2 cases in each IV x Confound condition of the factorial design.

The greater the disparity between the groups on the confound the greater the difficulty of accomplishing this – same as the difficulty of finding "lots of good post-hoc matches".

Then we perform a factorial ANOVA of these data…

Analyze → GLM → Univariate (remember to get Descriptive from the Options window)

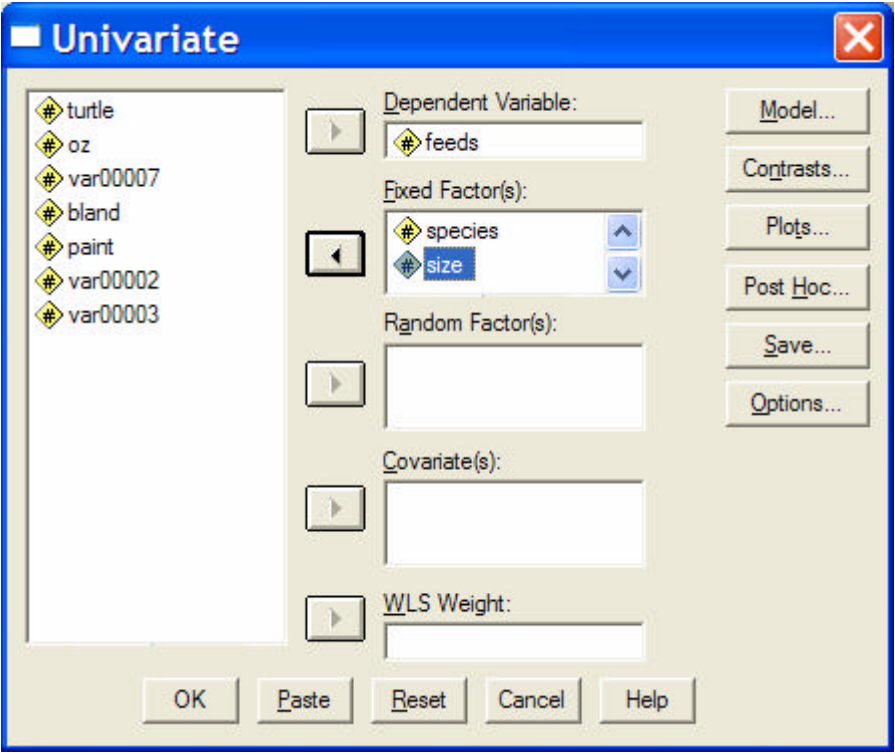

## **Here's the output…**

### **Descriptive Statistics**

Dependent Variable: number of feeding attempts

| <b>SPECIES</b> | <b>SIZE</b> | Mean    | Std. Deviation | N              |
|----------------|-------------|---------|----------------|----------------|
| blandings      | 1.00        | 56.5000 | .70711         | $\overline{2}$ |
|                | 2.00        | 71.4000 | 8.59069        | 5              |
|                | Total       | 67.1429 | 10.10657       | 7              |
| painted        | 1.00        | 51.8000 | 6.22093        | 5              |
|                | 2.00        | 62.0000 | 1.41421        | 2              |
|                | Total       | 54.7143 | 7.13476        | 7              |
| Total          | 1.00        | 53.1429 | 5.58058        | 7              |
|                | 2.00        | 68.7143 | 8.40068        |                |
|                | Total       | 60.9286 | 10.59364       | 14             |

### **Tests of Between-Subjects Effects**

Dependent Variable: number of feeding attempts

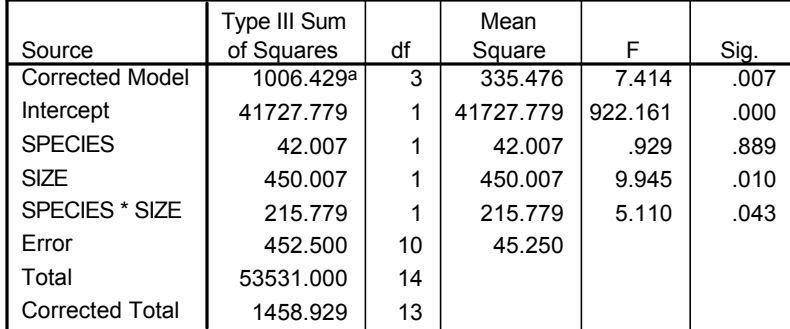

a. R Squared = .690 (Adjusted R Squared = .597)

As we saw in the ANOVA and the ANCOVA, there are species weight differences .

Like the other analyses, there is no difference between the mean number of feeding attempts of the species, after accounting for species weight differences.

However, this analysis shows that there is an interaction of Species and Weight as they relate to the number of feeding attempts.

There is a larger difference between the number of feeding attempts made by "light" and "heavy" Blanding's turtles (56.6 vs. 71.4) and a smaller difference between the number of feeding attempts made by "light" and "heavy" Painted turtles (51.8 vs. 62.7).

This interaction is probably more important than would be a main effect of species (if one were found after controlling for weight.

## **Summary**

- 1. None of these analyses is very difficult matching and using the factorial ANOVA require some decisions and attention to detail, but nothing tricky!
- 2. None of these analyses is a substitute for a true experiment (though such isn't possible when comparing species or other intact natural groups.
- 3. The three analyses won't always produce the same results

Which is best? There probably is no "clear winner"! I want you able to do any of these and to be able to compare the results from each, however which you will do in your future probably depends upon the content area in which you are working and when & by whom whoever you are working for was trained.